**— K** -

 $K$ 

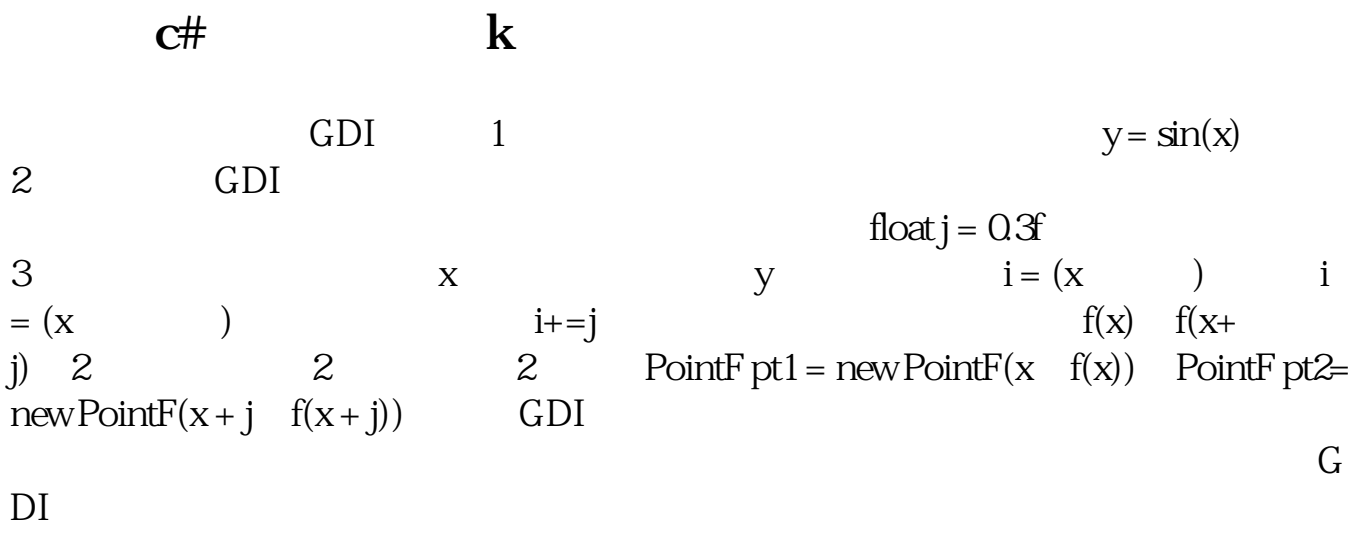

**五、股票K线图怎么制作**

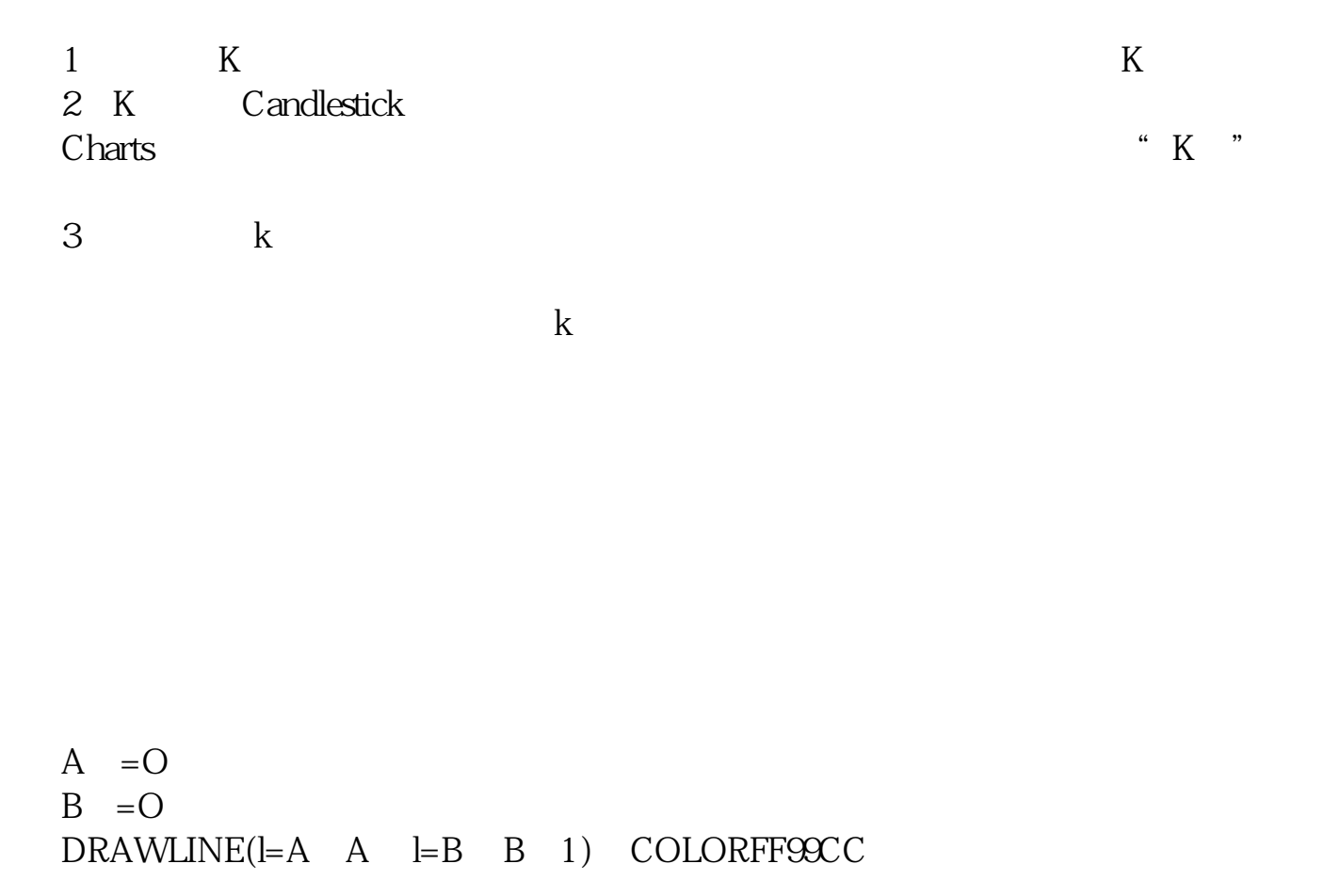

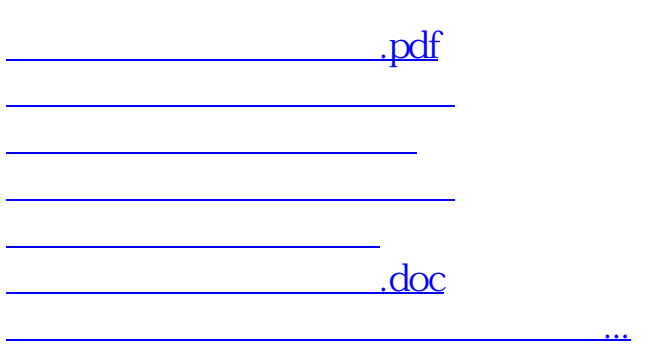

<https://www.gupiaozhishiba.com/author/27481421.html>